# **Como excluir sua conta do 1xBet: Guia Passo a Passo | Podemos sacar dinheiro da Mostbet?**

**Autor: jandlglass.org Palavras-chave: Como excluir sua conta do 1xBet: Guia Passo a Passo**

### **Como excluir sua conta do 1xBet: Guia Passo a Passo**

Muitos jogadores podem decidir que é hora de encerrar sua Como excluir sua conta do 1xBet: Guia Passo a Passo conta de jogo online, e o 1xBet não é diferente. No entanto, o processo de exclusão de uma conta no 1xBet pode ser um pouco desconhecido para alguns usuários. Neste artigo, vamos guiá-lo através dos passos necessários para excluir sua Como excluir sua conta do 1xBet: Guia Passo a Passo conta do 1xBet.

#### **Por que as pessoas excluem suas contas de jogo online?**

Há vários motivos pelos quais as pessoas podem decidir excluir suas contas de jogo online. Alguns podem estar se recuperando de uma possível dependência de jogo, enquanto outros podem simplesmente decidir que o jogo online não é mais para eles. De qualquer forma, é importante que os operadores de apostas online ofereçam uma maneira fácil e clara de excluir suas contas se os clientes assim desejarem.

#### **Passo 1: Entre em Como excluir sua conta do 1xBet: Guia Passo a Passo sua Como excluir sua conta do 1xBet: Guia Passo a Passo conta do 1xBet**

Para começar, você precisará entrar em Como excluir sua conta do 1xBet: Guia Passo a Passo sua Como excluir sua conta do 1xBet: Guia Passo a Passo conta do 1xBet com suas credenciais de acesso. Isso geralmente envolve ir para o site do 1xBet e inserir seu nome de usuário e senha nos campos fornecidos.

### **Passo 2: Vá para a seção "Conta"**

Após entrar em Como excluir sua conta do 1xBet: Guia Passo a Passo sua Como excluir sua conta do 1xBet: Guia Passo a Passo conta, você verá uma lista de opções no topo ou no lado esquerdo da página. Procure e clique em Como excluir sua conta do 1xBet: Guia Passo a Passo "Conta". Isso deve levá-lo a uma página onde pode gerenciar sua Como excluir sua conta do 1xBet: Guia Passo a Passo conta e sua Como excluir sua conta do 1xBet: Guia Passo a Passo informação pessoal.

#### **Passo 3: Clique em Como excluir sua conta do 1xBet: Guia Passo a Passo "Perfil do Jogador"**

Na página da conta, você deverá ver uma série de links relacionados à sua Como excluir sua conta do 1xBet: Guia Passo a Passo conta e ao seu perfil. Clique em Como excluir sua conta do 1xBet: Guia Passo a Passo "Perfil do Jogador" para continuar.

#### **Passo 4: Selecione "Auto-Exclusão"**

Na próxima página, você verá uma série de opções relacionadas à sua Como excluir sua conta do 1xBet: Guia Passo a Passo proteção de jogo. Selecione "Auto-Exclusão" para continuar.

#### **Passo 5: Selecione o comprimento da exclusão**

Agora, você será solicitado a selecionar por quanto tempo deseja excluir sua Como excluir sua conta do 1xBet: Guia Passo a Passo conta. Você pode selecionar entre períodos predefinidos como 1 mês, 3 meses ou 6 meses, ou escolher uma data personalizada.

#### **Passo 6: Conclua a exclusão**

Após selecionar o comprimento da exclusão, você será solicitado a confirmar a exclusão. Depois de confirmar, a exclusão da sua Como excluir sua conta do 1xBet: Guia Passo a Passo conta será processada e você não poderá mais acessá-la.

#### **Conclusão**

Excluir sua Como excluir sua conta do 1xBet: Guia Passo a Passo conta do 1xBet pode ser um processo desconhecido para alguns usuários. No entanto, seguindo os passos acima, você deve ser capaz de excluir sua Como excluir sua conta do 1xBet: Guia Passo a Passo conta com sucesso. Lembre-se de que é importante ser responsável ao jogar online e nunca se importar em Como excluir sua conta do 1xBet: Guia Passo a Passo excluir sua Como excluir sua conta do 1xBet: Guia Passo a Passo conta se não conseguir controlar seu jogo.

### **Perguntas Frequentes**

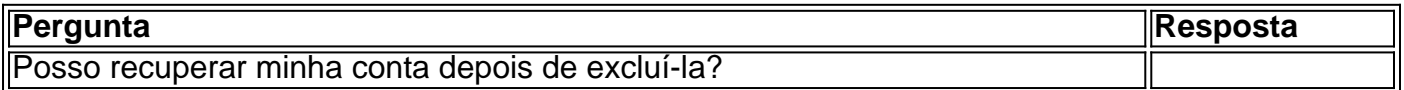

### **Partilha de casos**

Reputação Confiável

De acordo com o Reclame Aqui, o site B2xbet possui uma reputação elevada, com uma nota média de 9,4/10 nos últimos seis meses. Isso indica que os clientes têm tido experiências positivas com a plataforma.

Experiência Confiável

O site B2xbet oferece uma experiência confiável de apostas, garantindo transações seguras e atendimento ao cliente eficiente. Os usuários podem confiar que seus dados pessoais e financeiros estão protegidos.

Como Verificar a Confiabilidade

## **Expanda pontos de conhecimento**

#### Reputação Confiável

De acordo com o Reclame Aqui, o site B2xbet possui uma reputação elevada, com uma nota média de 9,4/10 nos últimos seis meses. Isso indica que os clientes têm tido experiências positivas com a plataforma.

### **comentário do comentarista**

Como usuário do site, gostaria de comentar sobre o artigo "Como excluir sua Como excluir sua conta do 1xBet: Guia Passo a Passo conta do 1xBet: Guia Passo a Passo". Encontrei a explicação detalhada e passo a passo útil sobre como excluir minha conta do 1xBet, o que é maravilhoso, pois nem sempre é fácil encontrar essas informações em Como excluir sua conta do 1xBet: Guia Passo a Passo alguns sites. Acho essa uma boa prática de empresa, oferecer suporte para quem deseja se afastar do jogo online, permitindo-lhes excluir suas contas facilmente.

Como administrador do site, recomendaria a leitura desse artigo aos leitores que desejam controlar ou encerrar sua Como excluir sua conta do 1xBet: Guia Passo a Passo participação no 1xBet ou em Como excluir sua conta do 1xBet: Guia Passo a Passo outros jogos de apostas online. Ao escrever sobre essa questão, estamos mostrando responsabilidade social ao contribuir para um ambiente de jogo online mais seguro e saudável.